## Adding memory and branches

ES 4, 8 December 2021

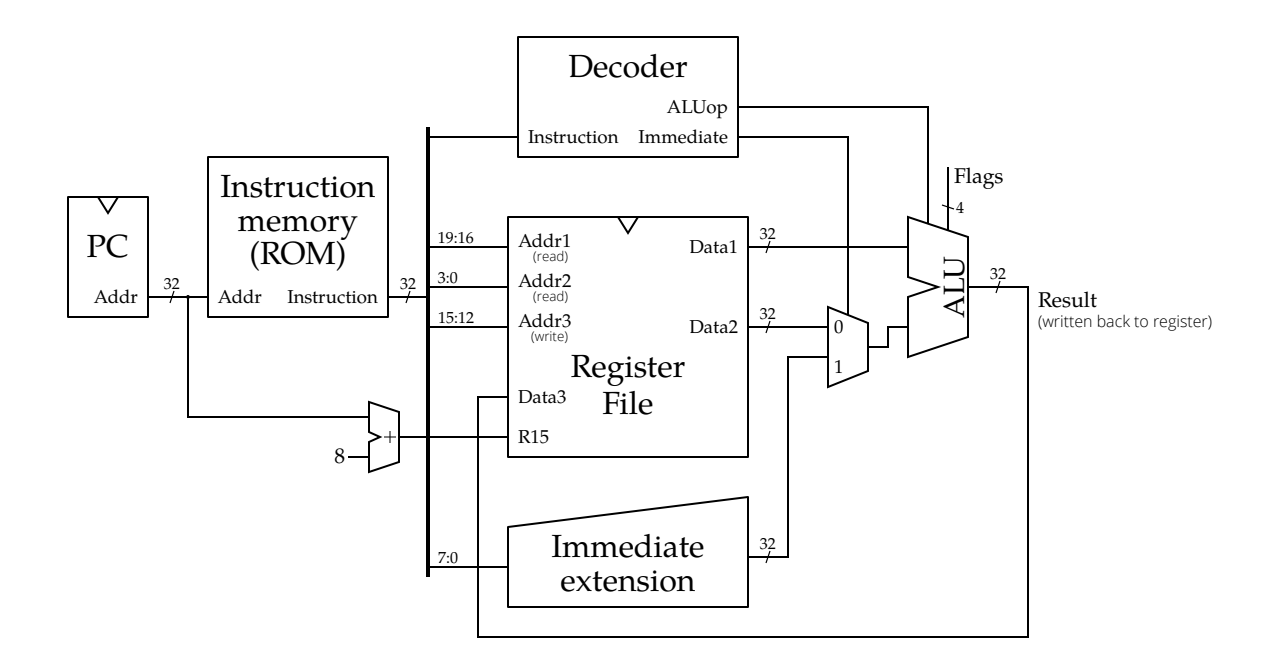

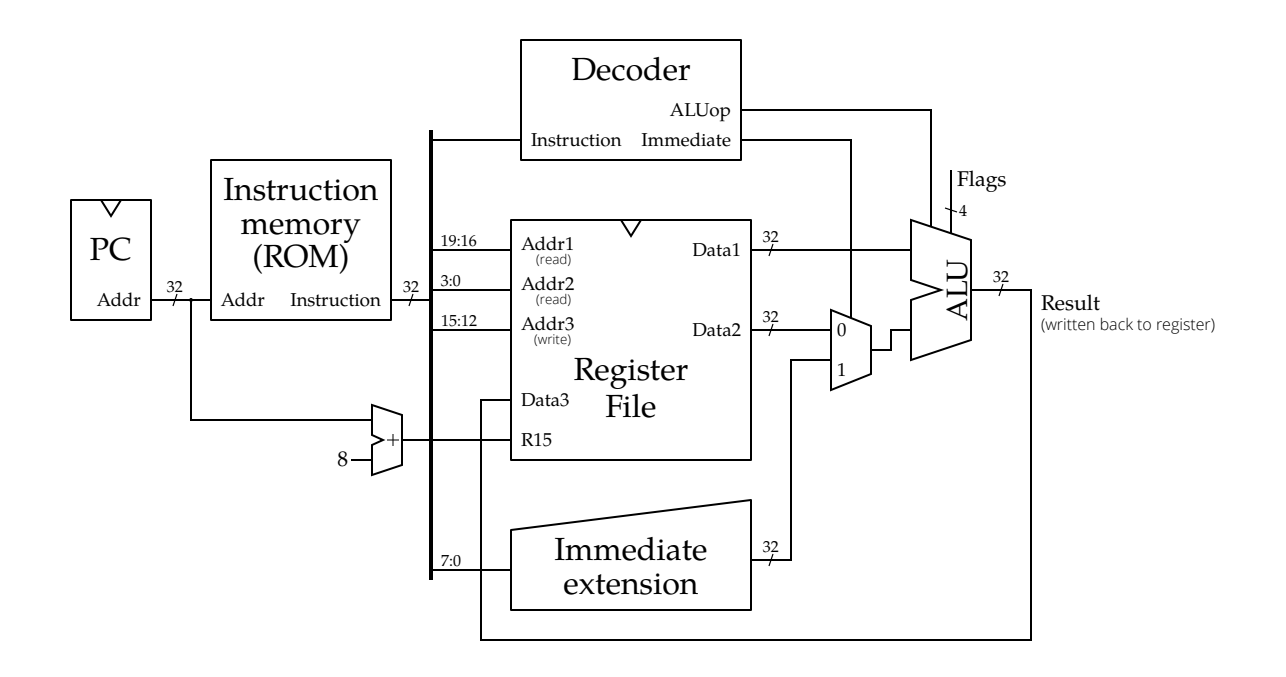